# Modelagem Matemática de Sistemas

- $1. +$  de modelagem com Circuitos Elétricos
- 2. Sistemática para Obtenção de Equações de Estado para Circuitos
	- 2.1 Teoria de Grafos

### Relembrando - Convenção de receptor

<sup>⊲</sup> Resistor, Capacitor <sup>e</sup> Indutor lineares:

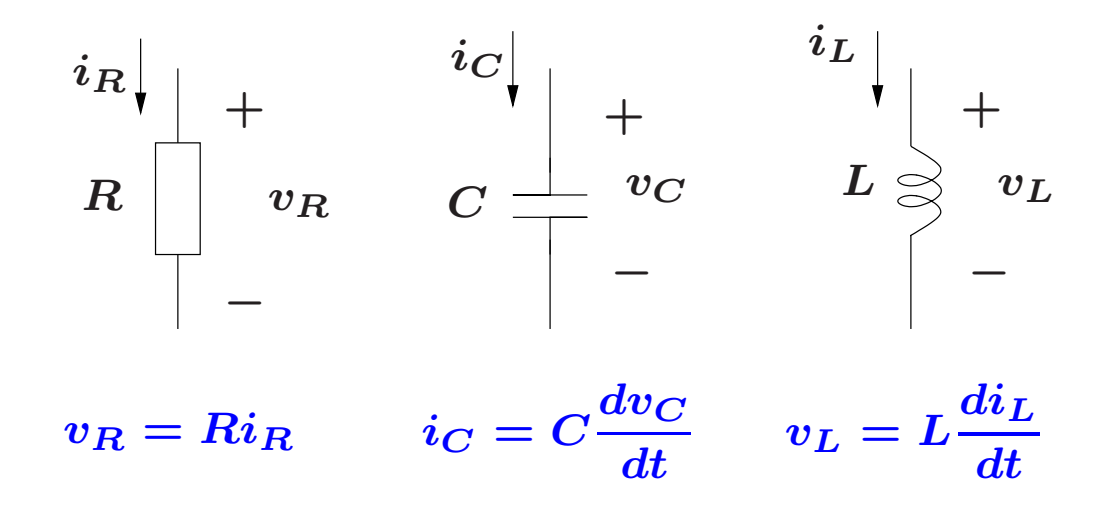

### Relembrando - Convenção de gerador

Fontes de Tensão e de Corrente:

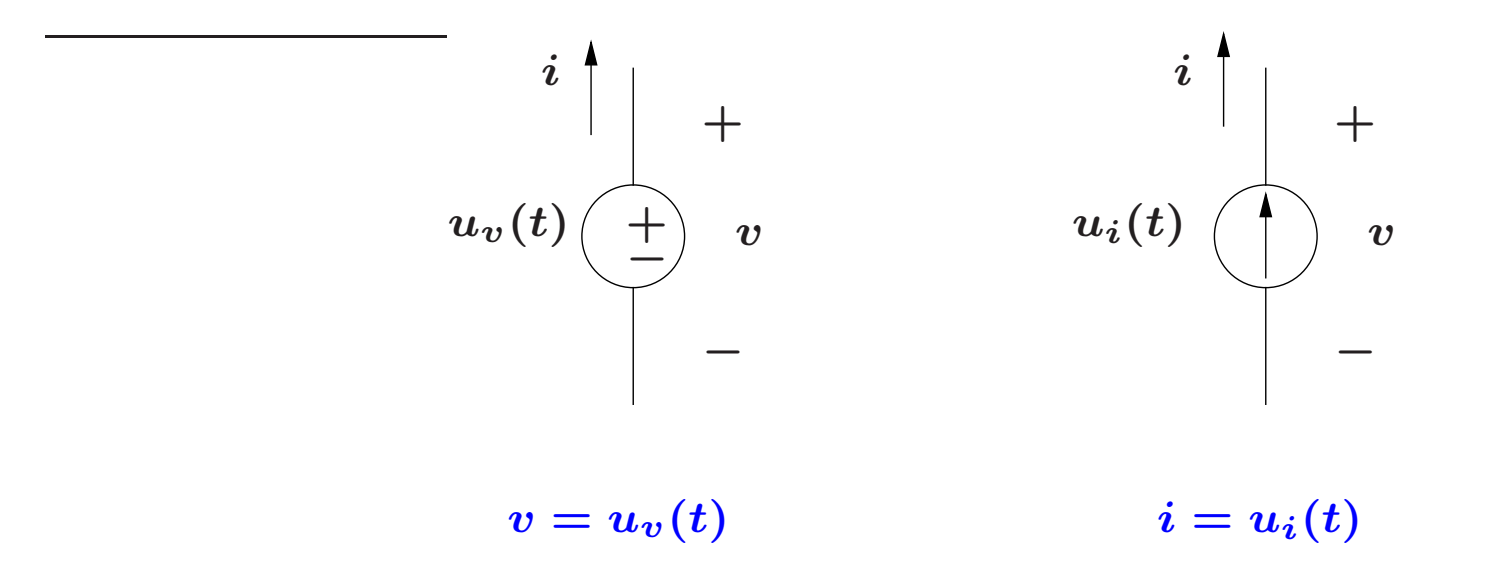

## Circuito elétrico

Convenção – em geral, a convenção de receptor é utilizada para os bipolos passivos e a de gerador para as fontes

Nó: Um ponto de ligação entre 2 ou mais bipolos

Lei das Correntes ou  $1<sup>a</sup>$  Lei de Kirchhoff: a soma algébrica das correntes que saem de um nó é nula

Laço: Qualquer percurso fechado formado por bipolos que não passe duas vezes pelo mesmo nó

Lei das Tensões ou  $2^{\underline{\alpha}}$  Lei de Kirchhoff: a soma algébrica das tensões nos bipolos pertencentes a um laço é nula

**Grafo Conexo:** Grafo no qual existe sempre um caminho constituído por ramos entre dois nós quaisquer

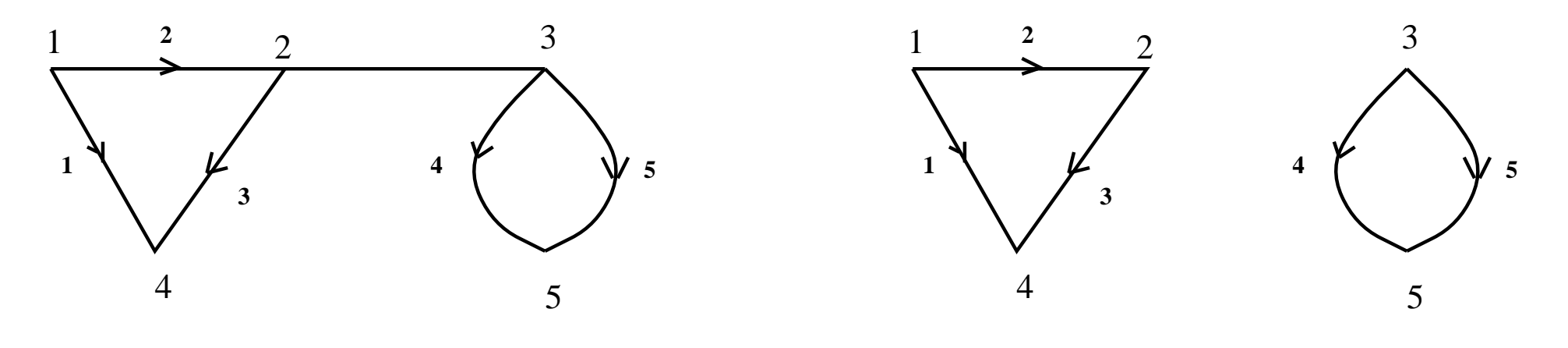

Grafo Conexo

Grafo N˜ao Conexo

Subgrafo: conjunto qualquer de ramos e nós de um grafo

Corte: conjuntos de ramos que, eliminados, deixam dois subgrafos conexos

### Teoria de Grafos

Laço: caminho fechado formado por ramos e não passando mais de uma vez por nenhum nó

**Arvore:** subgrafo conexo contendo todos os nós do grafo e nenhum laço. ´ Escolhida uma árvore para um grafo, os demais ramos (não pertencentes à árvore) são chamados de ramos de ligação

Corte Fundamental: constituído por um único ramo da árvore e ramos de ligação

Laço Fundamental: constituído por um único ramo de ligação e ramos da árvore

Exemplo

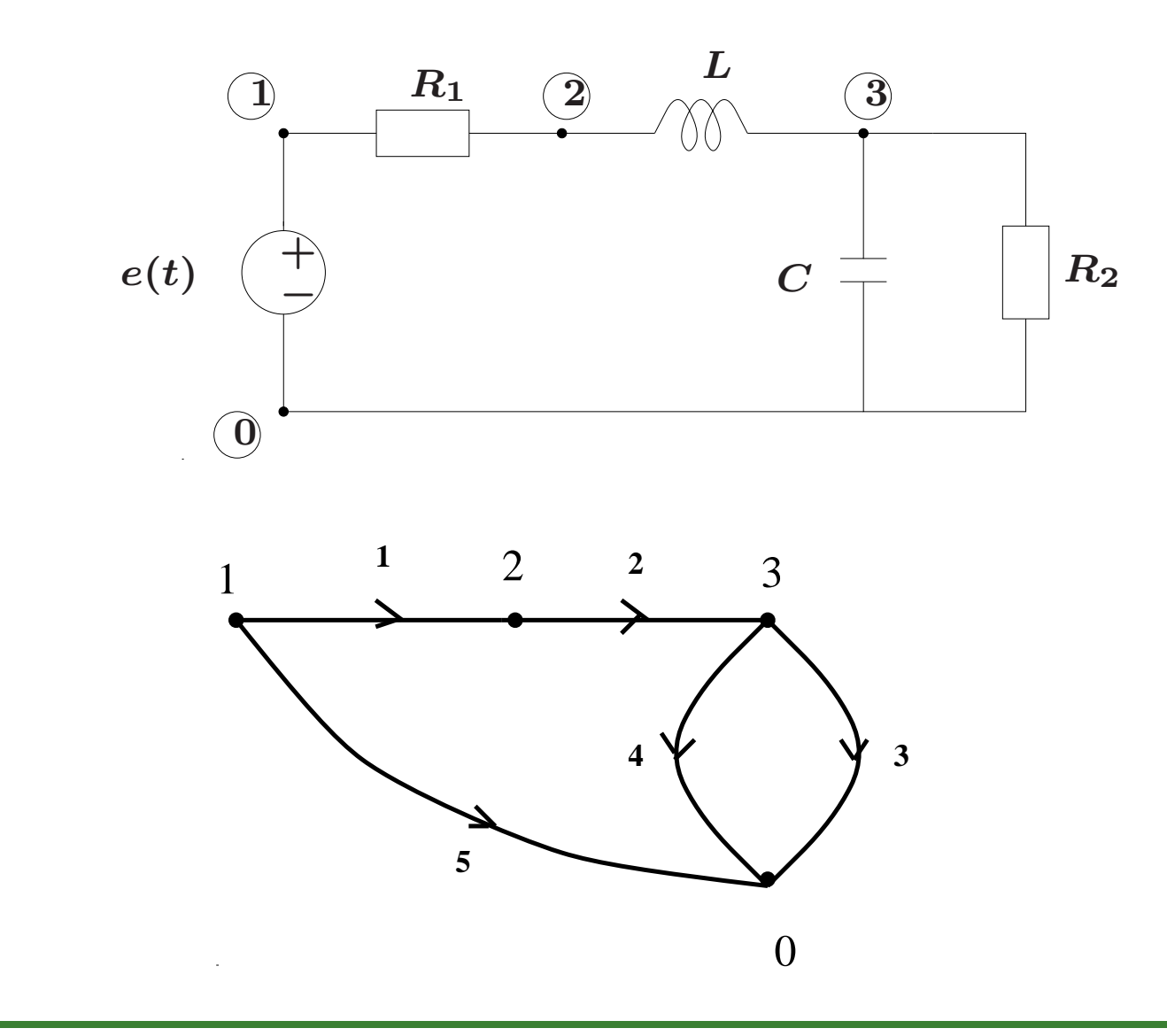

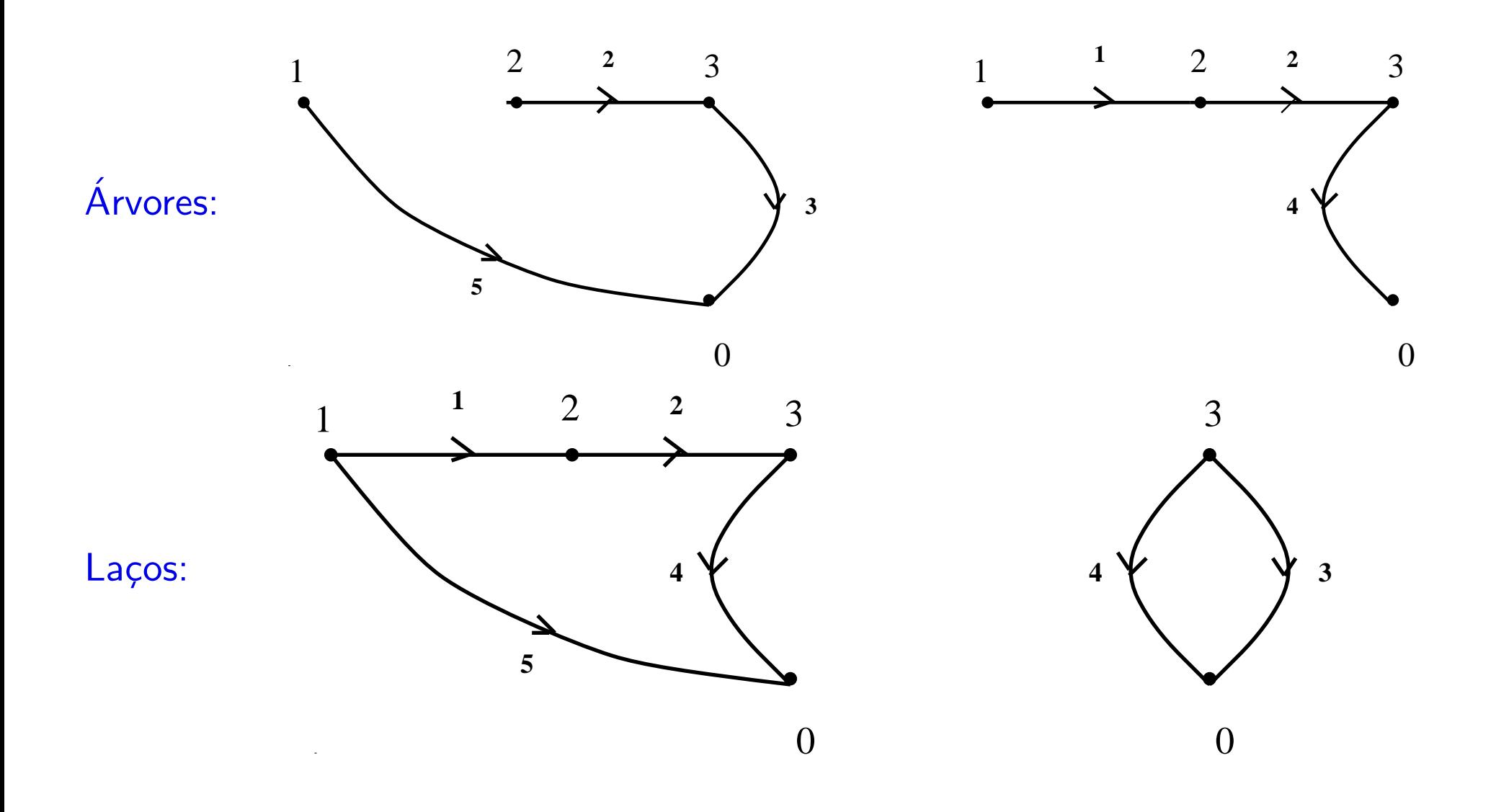

Arvore Própria: é uma árvore com todos os capacitores e fontes de tensão do circuito, sem indutores <sup>e</sup> sem fontes de corrente

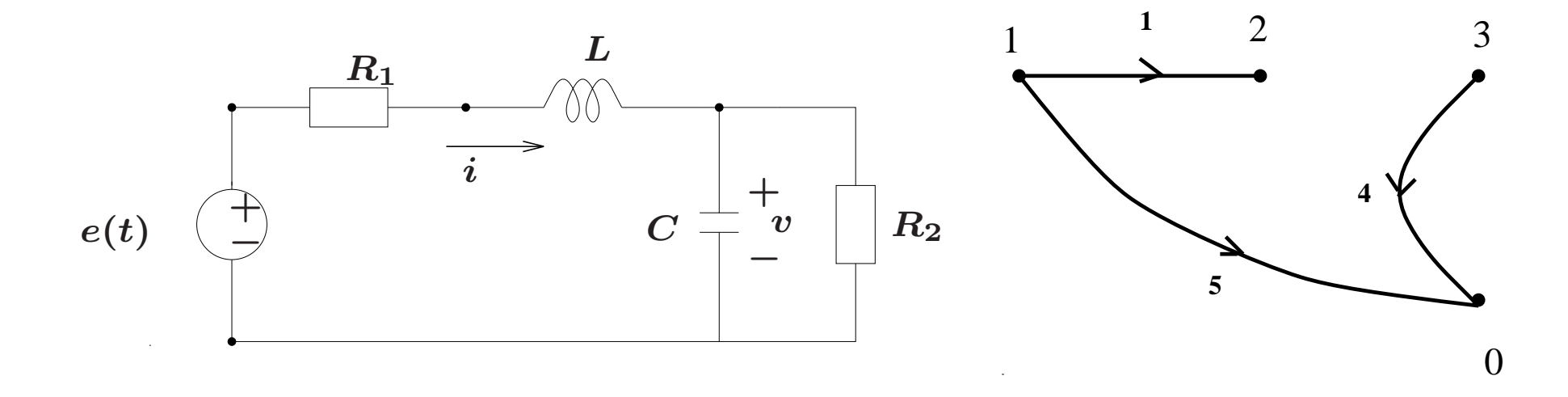

⊳ Cada capacitor define um corte fundamental, constituído pelo capacitor e por ramos de ligação

⊳ Cada indutor define um laço fundamental, constituído pelo indutor e ramos da árvore

Partindo de cada capacitor e do corte fundamental apropriado (que não inclui fontes de tensão – pois a idéia é escrever equação de correntes), obtém-se

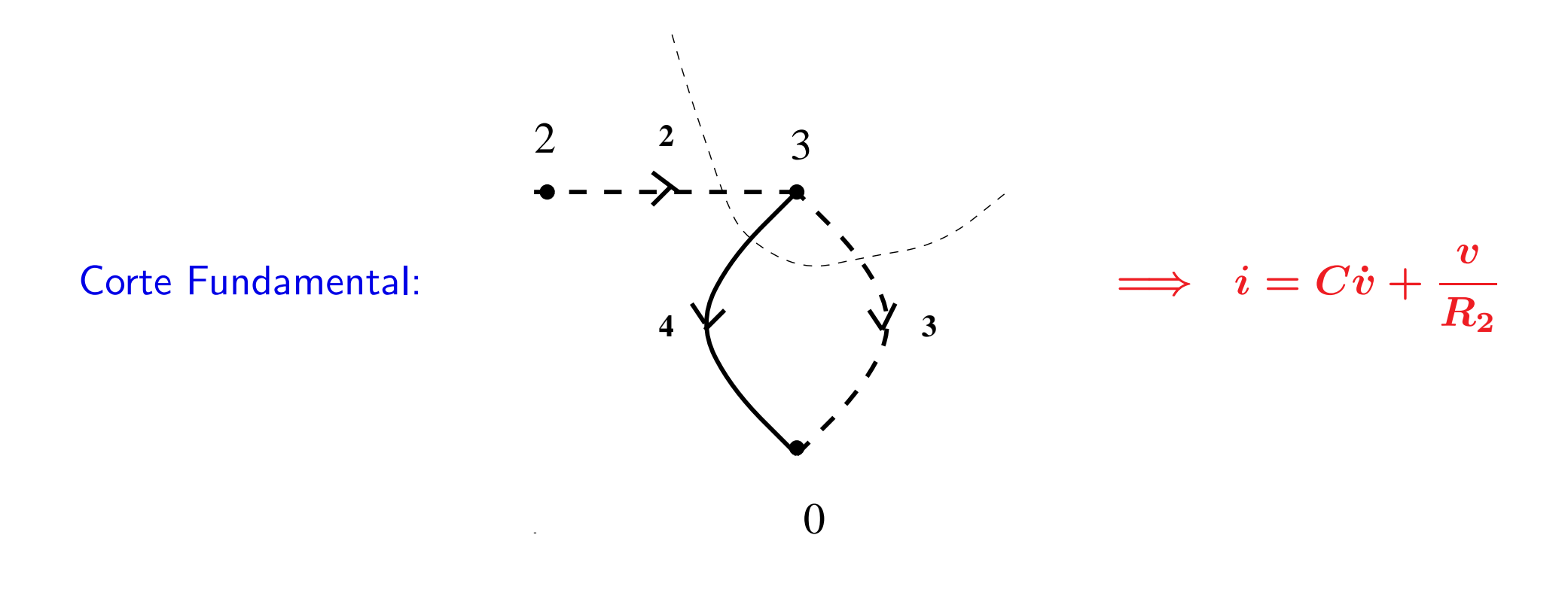

Partindo de cada indutor e do laço fundamental apropriado (que não inclui fontes de corrente – pois a idéia é escrever equação de tensões), obtém-se:

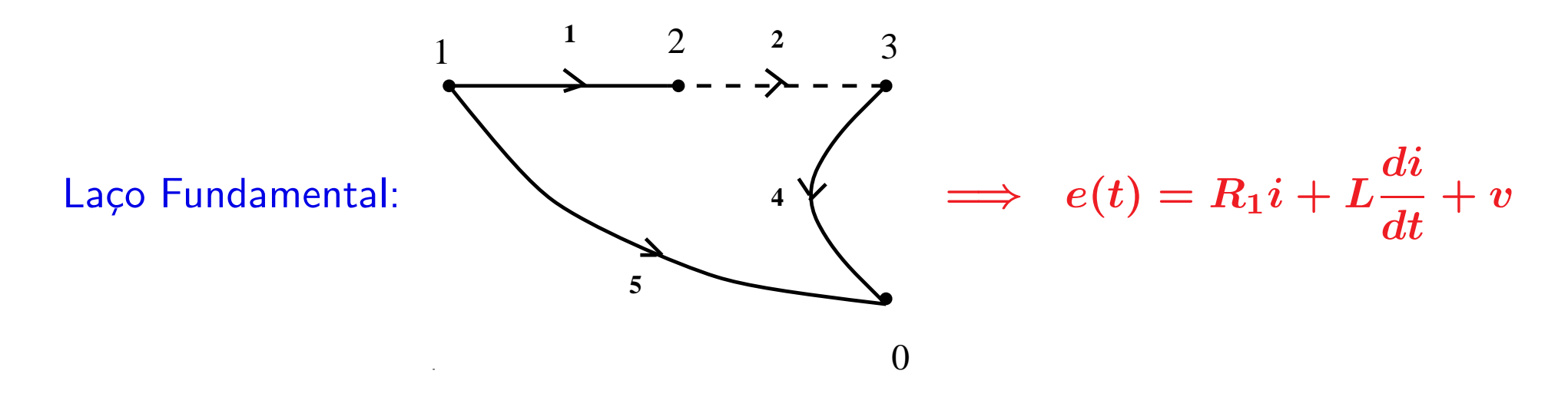

As equações de estado são obtidas a partir das equações de correntes para os cortes fundamentais e das equações de tensões para os laços fundamentais

#### Sistemática para Obtenção de Equações de Estado replacements

#### Exemplo

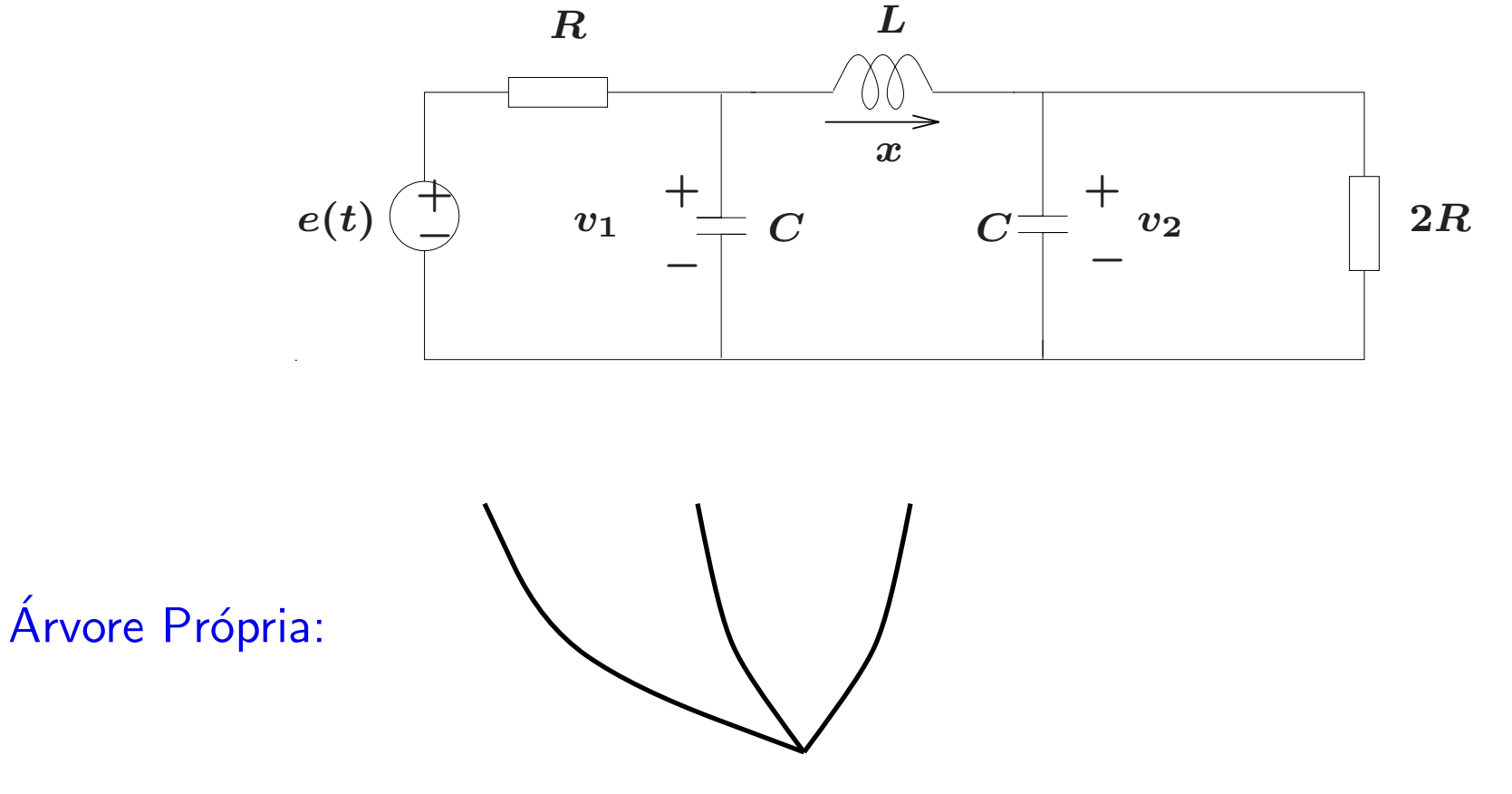

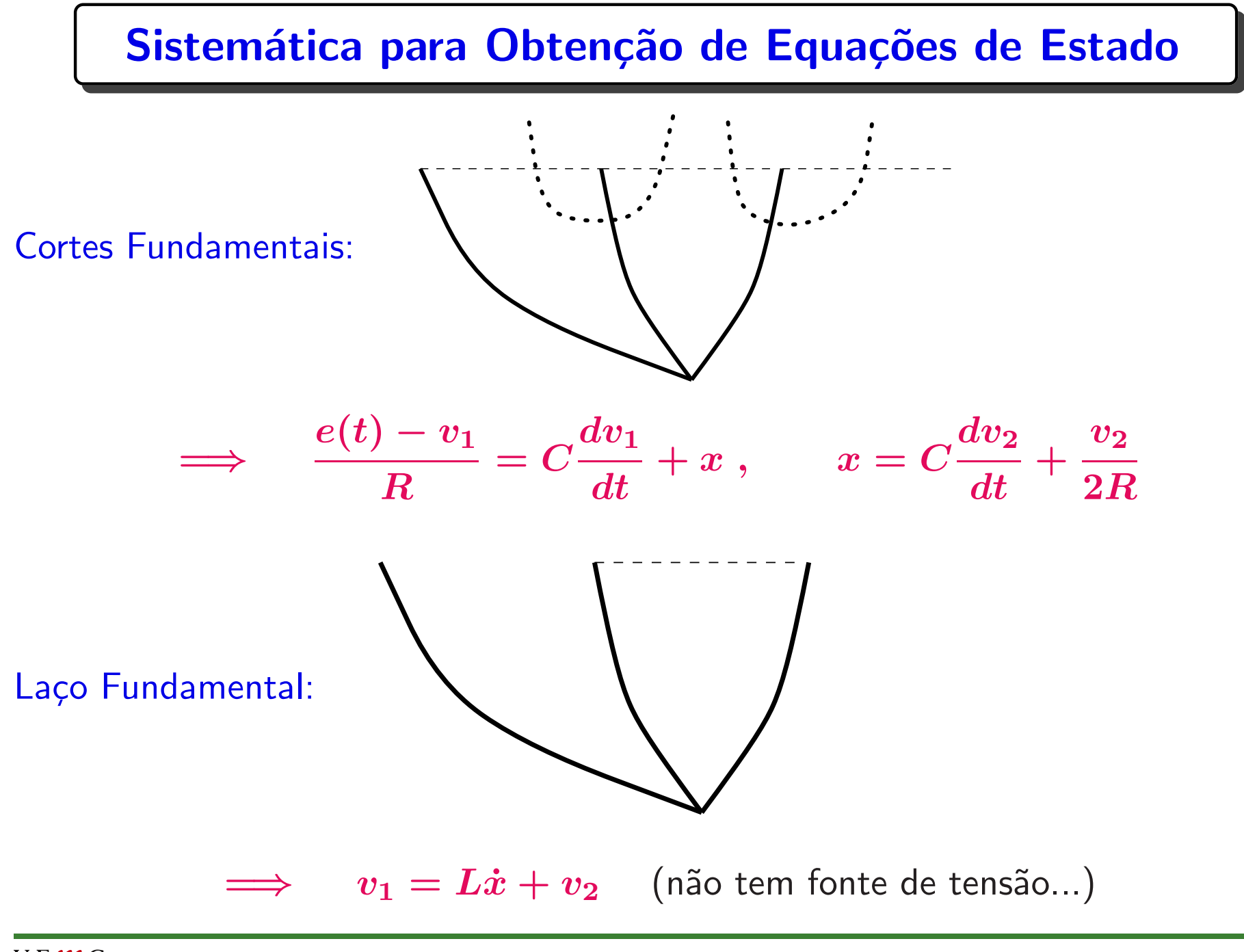

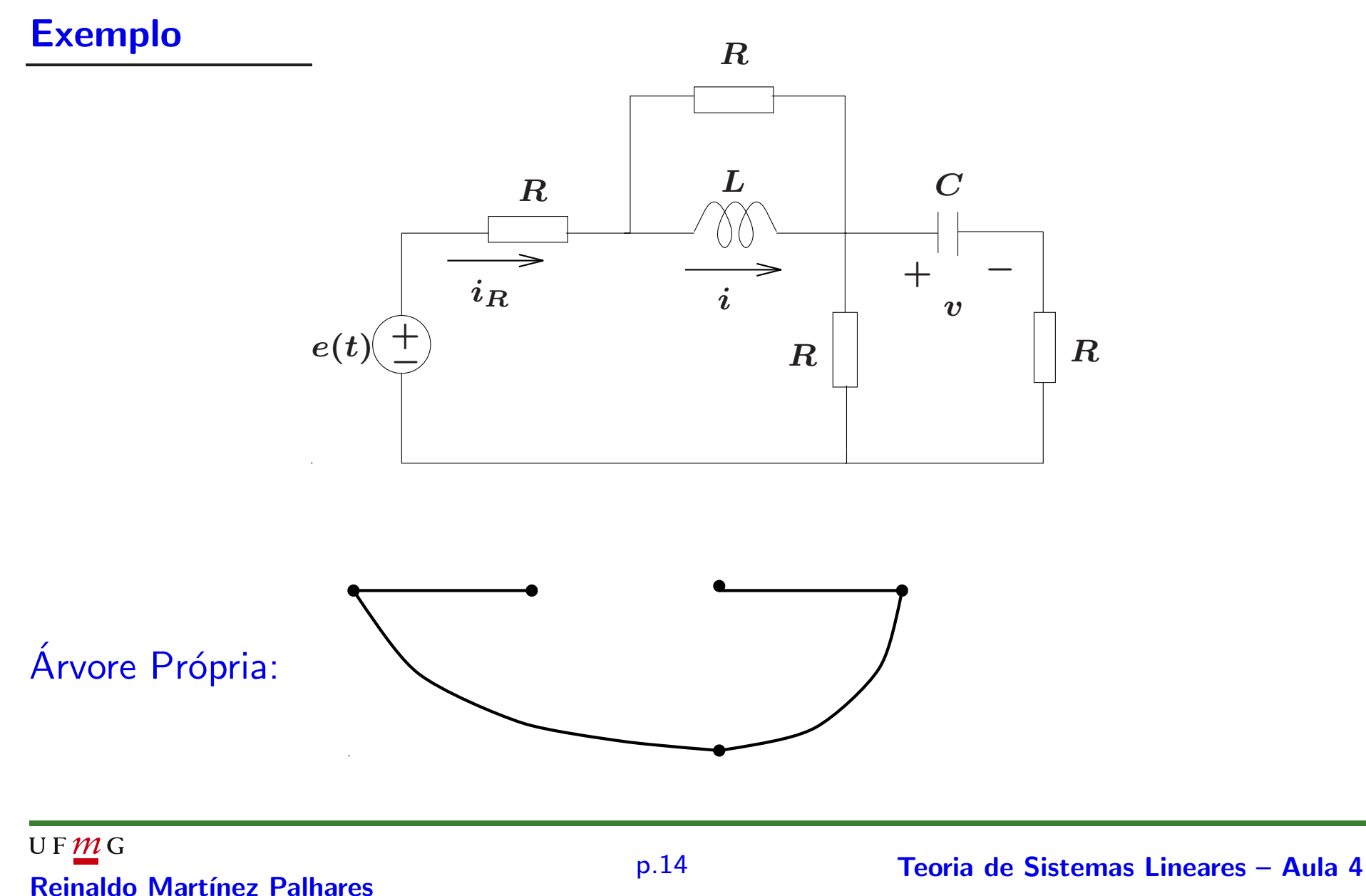

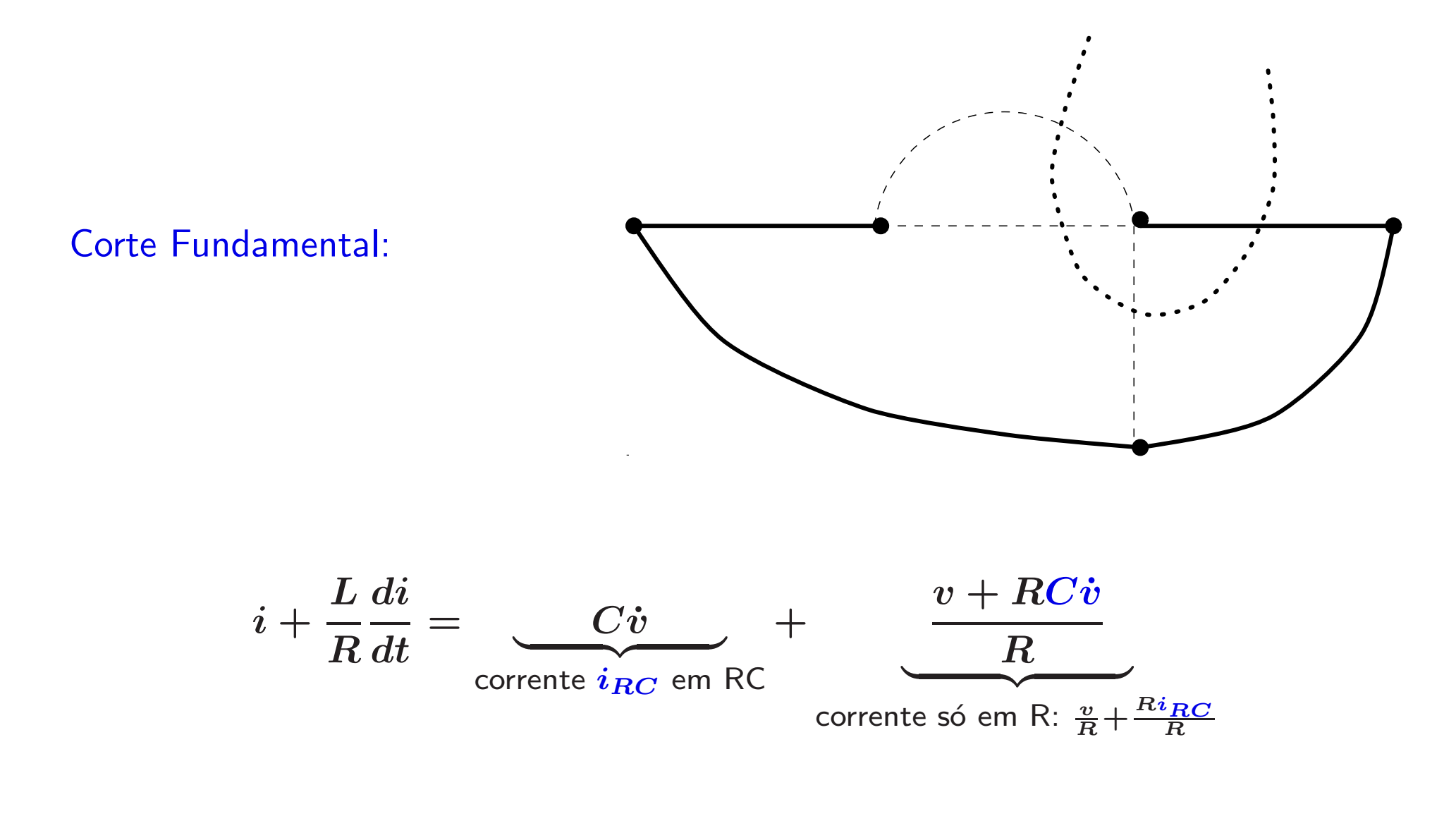

Laço Fundamental:

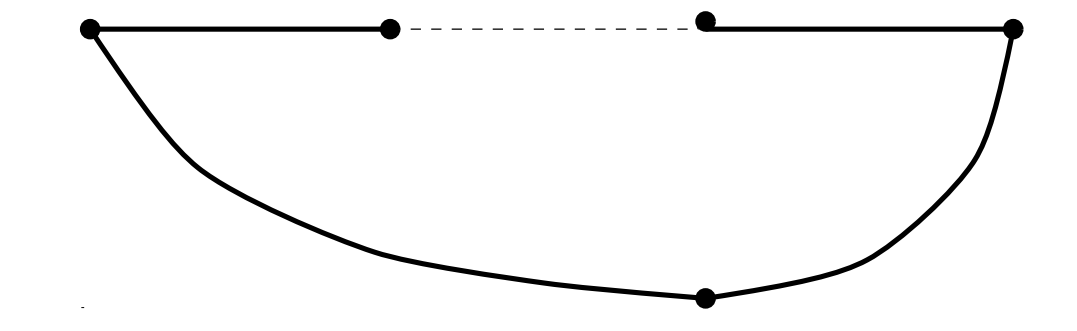

$$
e(t) = Ri_R + L\frac{di}{dt} + v + RC\dot{v}
$$

As equações obtidas dependem da corrente  $i_{\bm{R}}$  (que não é variável de estado). Pode-se usar a mesma metodologia de cortes e laços, porém agora escolhendo uma Equação Auxiliar adequada para representar, no caso,  $\bm{i_R}$ 

Equação Auxiliar: Equação de correntes para o corte fundamental definido pelo resistor (se este estiver na árvore própria) ou equação das tensões para o laço fundamental definido pelo resistor (se for um ramo de ligação). No caso será um corte fundamental

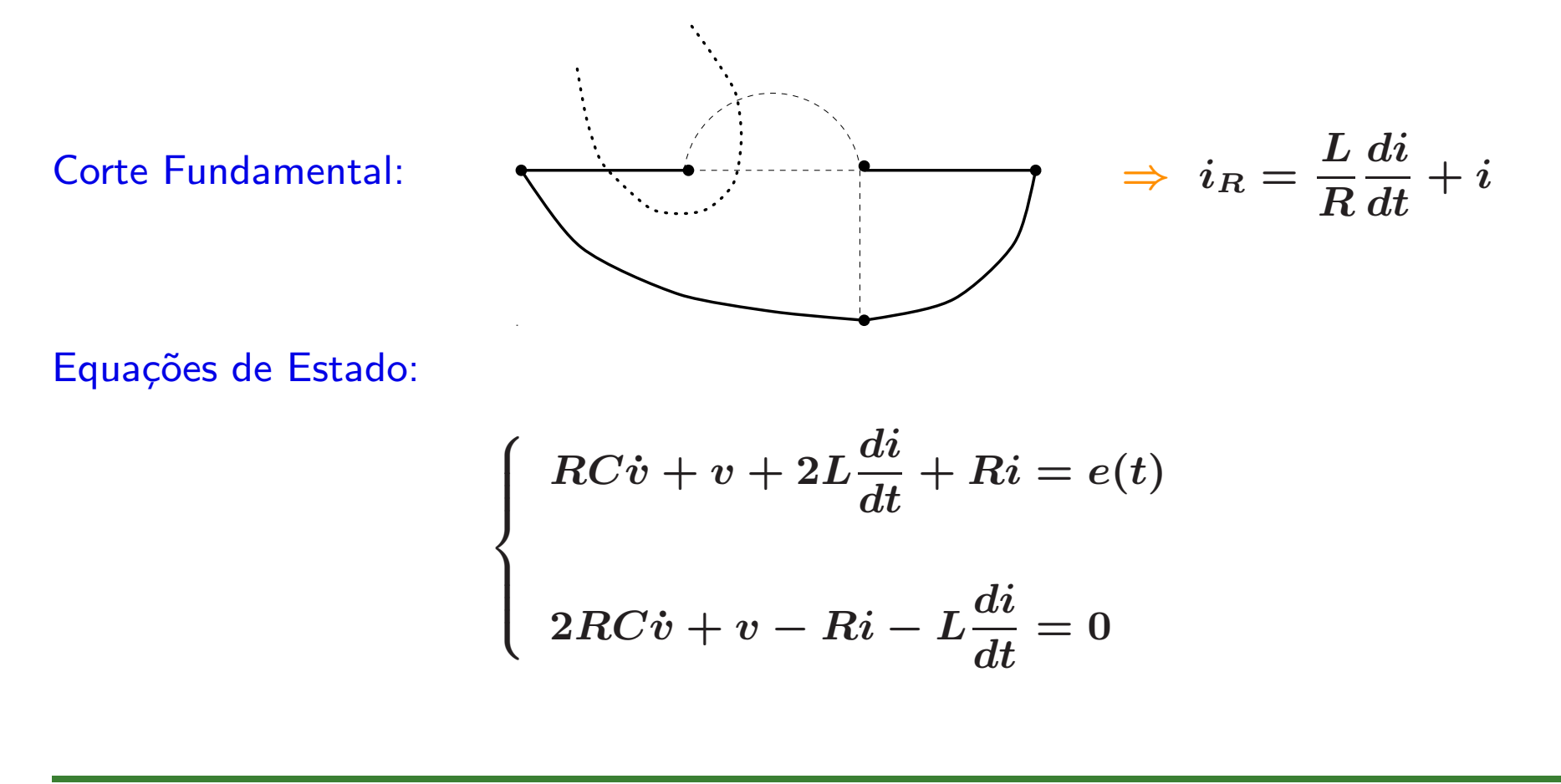

Passando para a forma padrão (isolando os termos com derivada —  $\dot{v}$  e  $\frac{di}{dt})$ 

$$
\left\{\begin{array}{l} \displaystyle \frac{dv}{dt}=-\frac{3}{5RC}v+\frac{1}{5C}i+\frac{1}{5RC}e(t)\\ \\ \displaystyle \frac{di}{dt}=-\frac{1}{5L}v-\frac{3R}{5L}i+\frac{2}{5L}e(t)\end{array}\right.
$$

Definindo-se o vector de estados: 
$$
x \triangleq \begin{bmatrix} v \\ i \end{bmatrix}
$$
 e a saída  $y(t) \triangleq v(t)...$ 

$$
\hat{x}(t) = \underbrace{\left[\begin{array}{cc} -\frac{3}{5RC} & \frac{1}{5C} \\ & \frac{1}{5L} & -\frac{3R}{5L} \end{array}\right]}_{A} x(t) + \underbrace{\left[\begin{array}{c} \frac{1}{5RC} \\ & \frac{2}{5L} \end{array}\right]}_{B} e(t)
$$

$$
y(t) = \underbrace{\left[\begin{array}{cc} 1 & 0 \end{array}\right]}_{C} x(t)
$$

Faça  $R=L=C=1$  (note que fisicamente estes valores não fazem sentido!)

$$
A = \left[\begin{array}{cc} -0.6 & 0.2 \\ -0.2 & -0.6 \end{array}\right] ~~,~~ B = \left[\begin{array}{c} 0.2 \\ 0.4 \end{array}\right]
$$

Descrição por Função de Transferência

 $\triangleright$   $T(s) = C (sI - A)^{-1} B + D$ . Calculando  $(sI - A)^{-1}$ :

$$
\begin{bmatrix} s+0.6 & -0.2 \ 0.2 & s+0.6 \end{bmatrix}^{-1} = \frac{1}{s^2+1.2s+0.4} \begin{bmatrix} s+0.6 & 0.2 \ -0.2 & s+0.6 \end{bmatrix}
$$

$$
T(s)=\left[\begin{array}{cc}1&0\end{array}\right]\left[\begin{array}{cc}\frac{s+0.6}{s^2+1.2s+0.4}&\frac{0.2}{s^2+1.2s+0.4}\\-0.2&s+0.6\\ \frac{-0.2}{s^2+1.2s+0.4}&\frac{s+0.6}{s^2+1.2s+0.4}\end{array}\right]\left[\begin{array}{c}0.2\\0.4\end{array}\right]
$$

### Função de Transferência

$$
T(s) = \begin{bmatrix} 1 & 0 \end{bmatrix} \begin{bmatrix} \frac{0.2s + 0.2}{s^2 + 1.2s + 0.4} \\ \\ \frac{0.4s + 0.2}{s^2 + 1.2s + 0.4} \end{bmatrix} = \frac{0.2s + 0.2}{s^2 + 1.2s + 0.4} \triangleq \frac{N(s)}{D(s)}
$$

<sup>⊲</sup> Veja que:

$$
\frac{0.2s + 0.2}{s^2 + 1.2s + 0.4}
$$
 é a FT de  $e(t)$  para a saída igual a  $v(t)$   

$$
\frac{0.4s + 0.2}{s^2 + 1.2s + 0.4}
$$
 é a FT de  $e(t)$  para a saída igual a  $i(t)$ 

#### MATLAB

```
A=[-0.6 \ 0.2; \ -0.2 \ -0.6]; \ B=[0.2;0.4]; \ C=[1 \ 0];>> sys=ss(A,B,C,0)
a =x1 x2
  x1 -0.6 0.2
  x2 -0.2 -0.6b =u1
  x1 0.2
  x2 0.4
c =x1 x2
  y1 1 0
d =u1y1 0
```
### MATLAB

>> FT=tf(sys) Transfer function:  $0.2 s + 0.2$ ----------------  $s^2 + 1.2 s + 0.4$  $\blacktriangleright$  Suponha que  $v(t)$  e  $i(t)$  sejam medidos... Apenas  $C$  se modifica C=eye(2); >> sys=ss(A,B,C,[0; 0])  $a =$ x1 x2  $x1 -0.6$  0.2  $x2 -0.2 -0.6$  $b =$  $u1$ x1 0.2 x2 0.4

#### MATLAB

 $c =$ x1 x2 y1 1 0 y2 0 1  $d =$  $u1$ y1 0 y2 0

>> FT=tf(sys)

Transfer function from input to output...

 $0.2 s + 0.2$ #1: ----------------  $s^2 + 1.2 s + 0.4$  $0.4 s + 0.2$ #2: ----------------  $s^2 + 1.2 s + 0.4$ 

U F  $m$  G<br>Reinaldo Martínez Palhares **p.24** P.24 Teoria de Sistemas Lineares – Aula 4